**UNIVERSIDAD AUTÓNOMA "JUAN MISAEL SARACHO"**

# **FACULTAD DE CIENCIAS Y TECNOLOGÍA**

# **CARRERA DE INGENIERÍA CIVIL**

### **DEPARTAMENTO**

# **ORAS HIDRÁULICAS Y SANITARIAS**

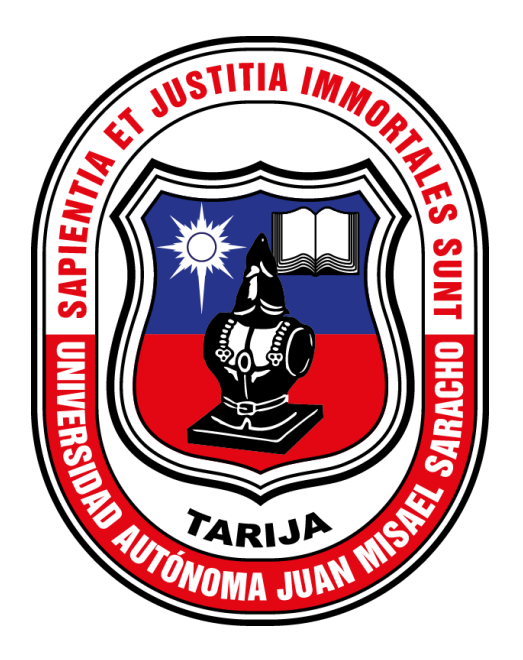

# **"CONSUMO MÁXIMO DE OXÍGENO DIARIO DE LOS REACTORES BIOLÓGICOS DEL TRATAMIENTO SECUNDARIO DE LODOS ACTIVADOS DE LA PLANTA DE TRATAMIENTO DE SAN BLAS DE LA CIUDAD DE TARIJA"**

#### **Por:**

### **KEVIN DAVID CONDORI QUISPE**

Proyecto de Grado presentado a consideración de la "UNIVERSIDAD AUTÓNOMA JUAN MISAEL SARACHO", como requisito para optar el Grado Académico de Licenciatura en Ingeniería Civil.

**SEMESTRE II - 2023**

### **TARIJA – BOLIVIA**

#### **DEDICATORIA:**

*Al Dios creador de todo en el universo. A las personas que más amamos en la vida, nuestros padres y familia a los que debemos mucho por su abnegada entrega al impulsarnos en un camino recto y de valores, y por darnos la oportunidad de ser hombres de bien, día tras día bajo su compañía*

# ÍNDICE GENERAL

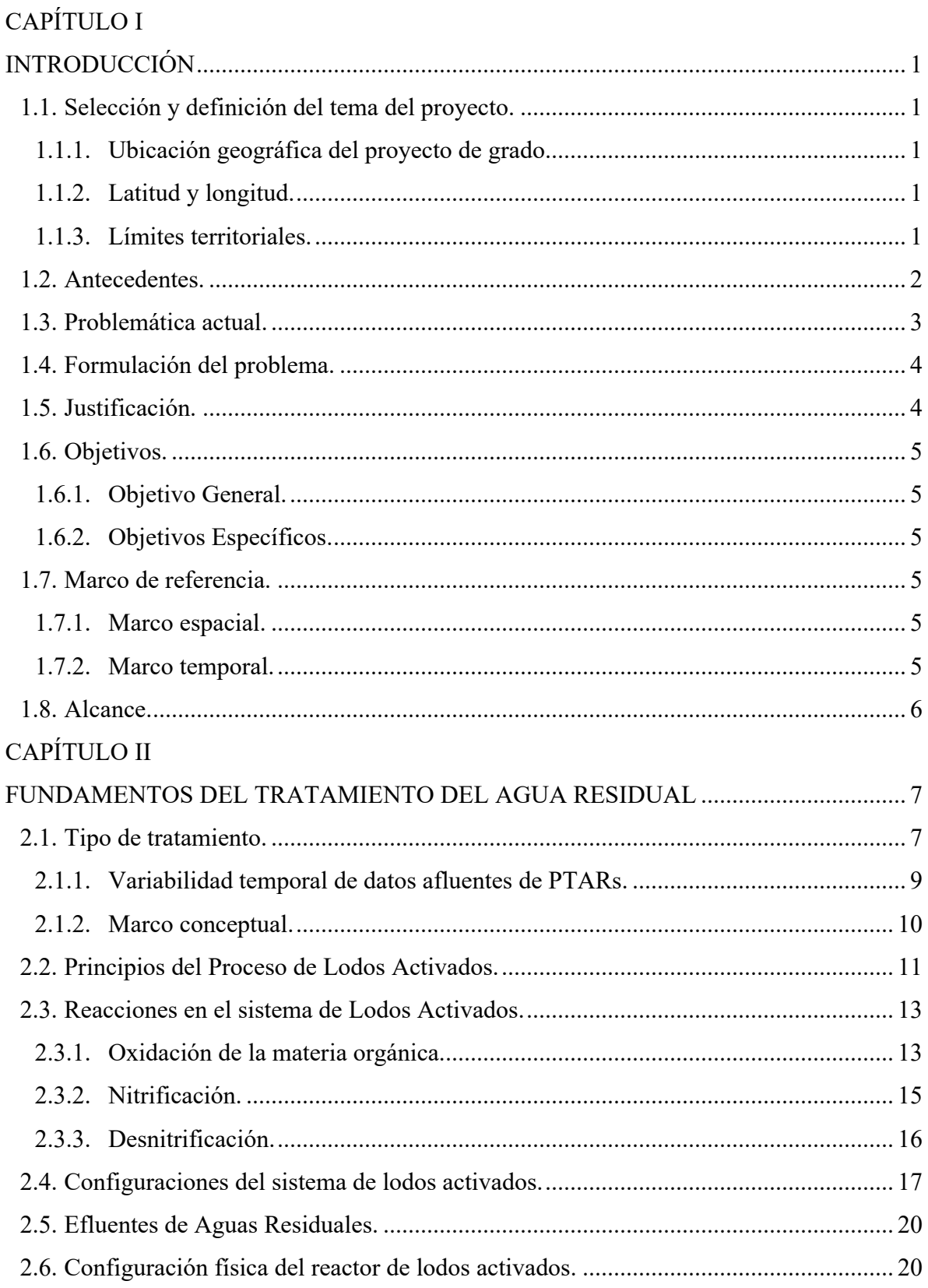

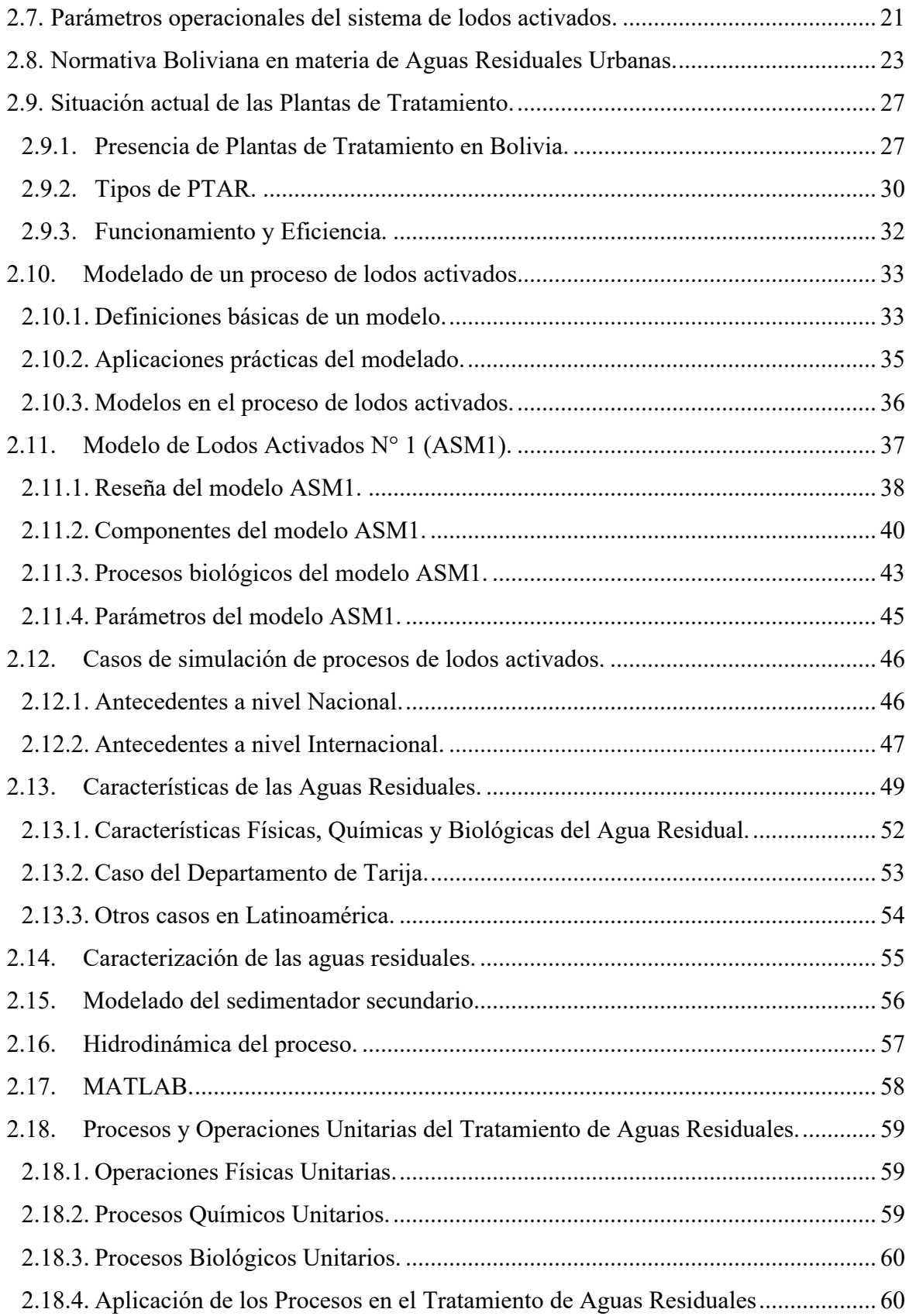

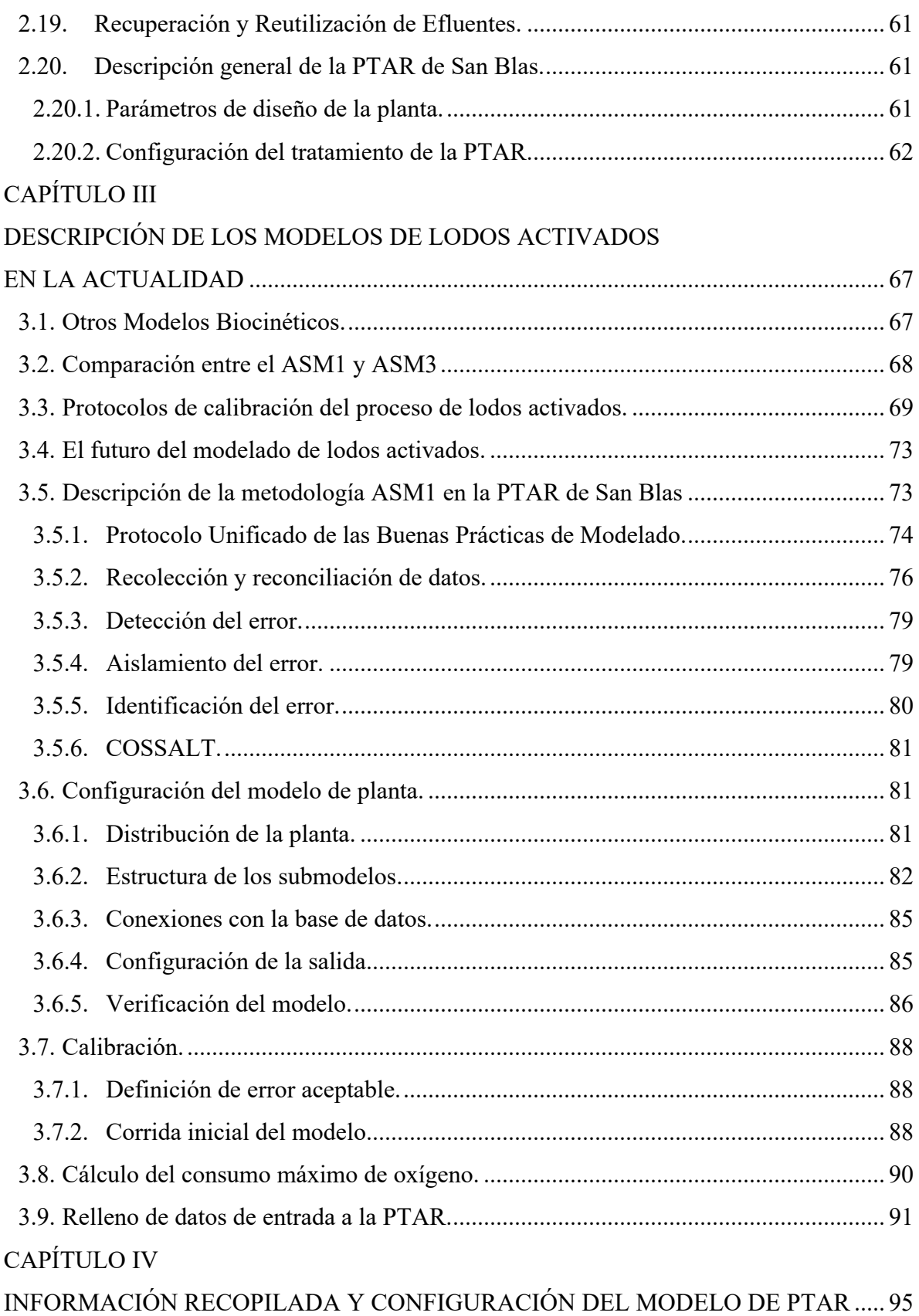

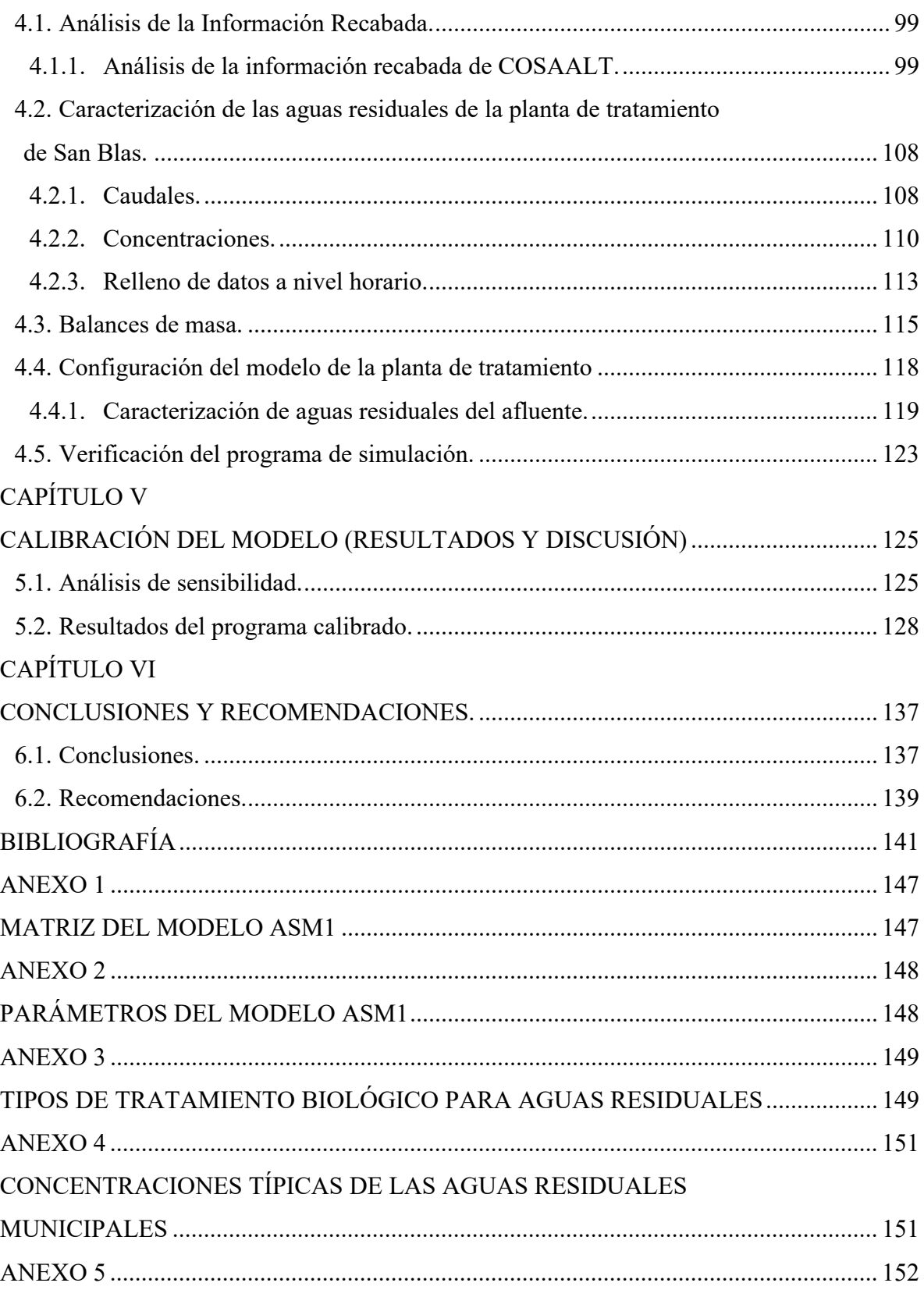

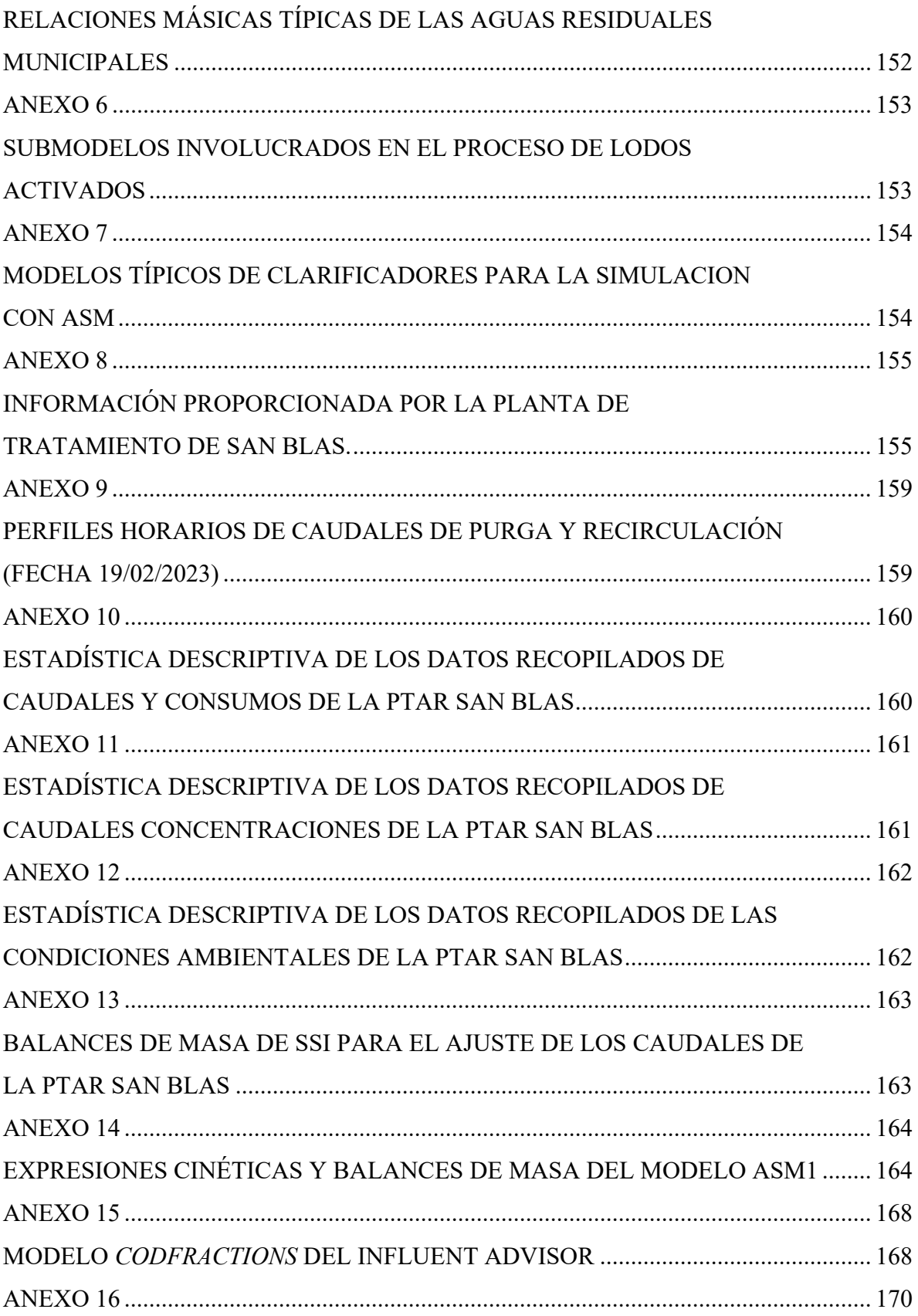

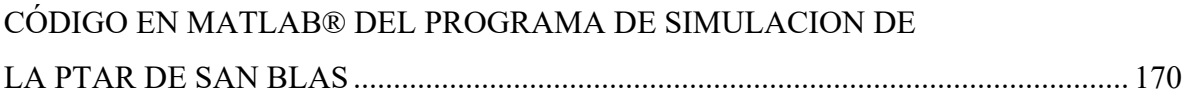

# **ÍNDICE DE FIGURAS**

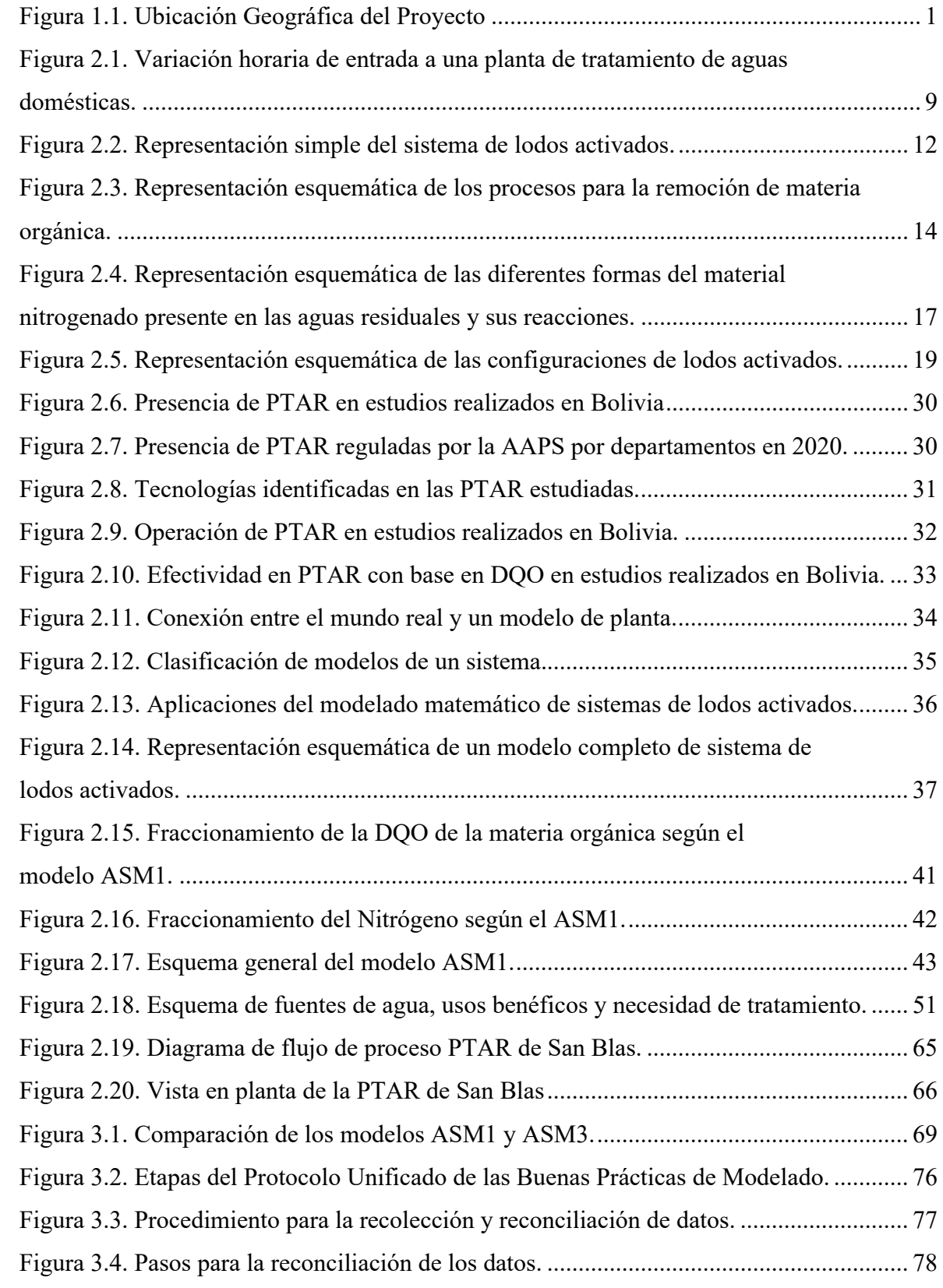

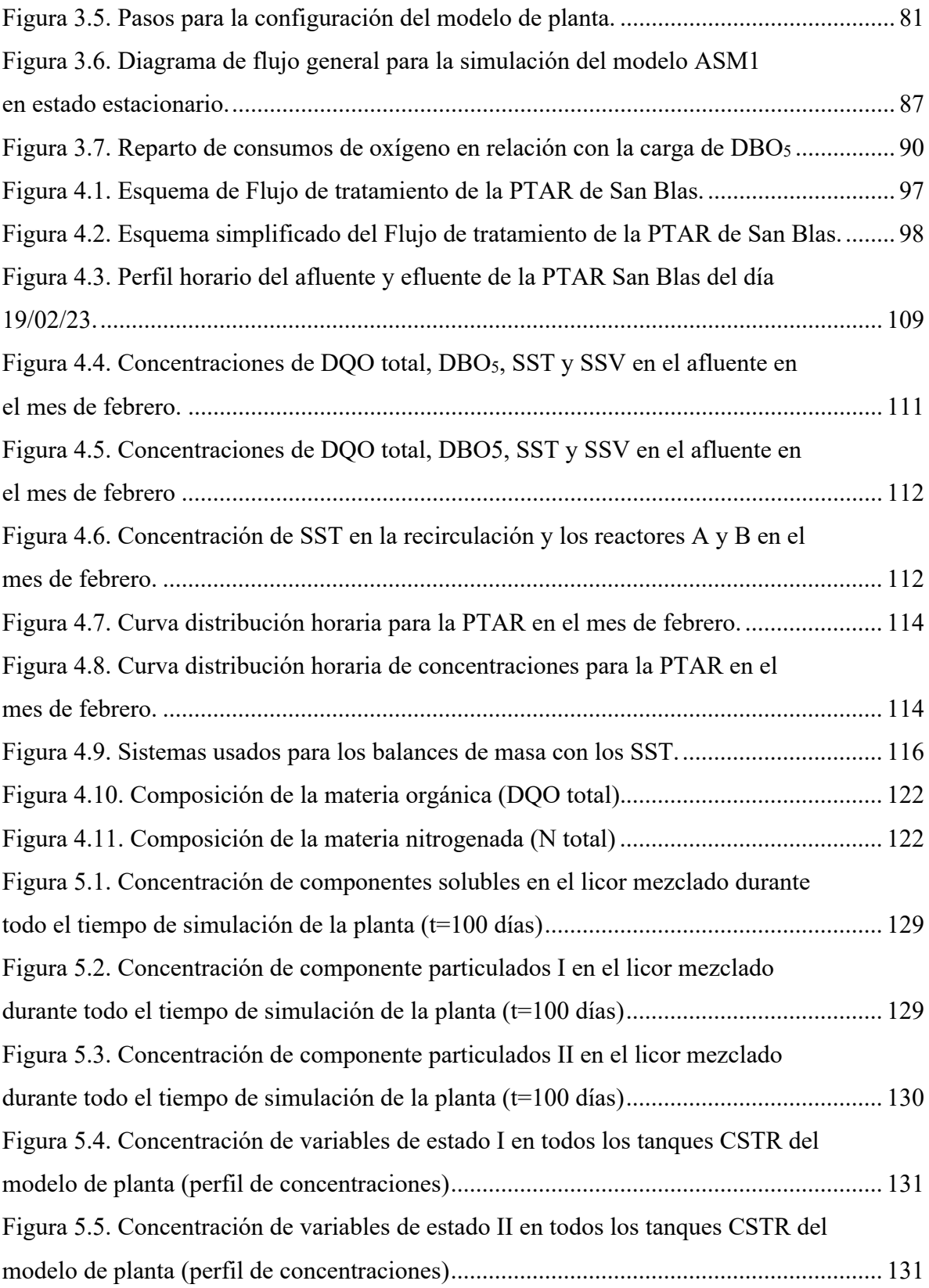

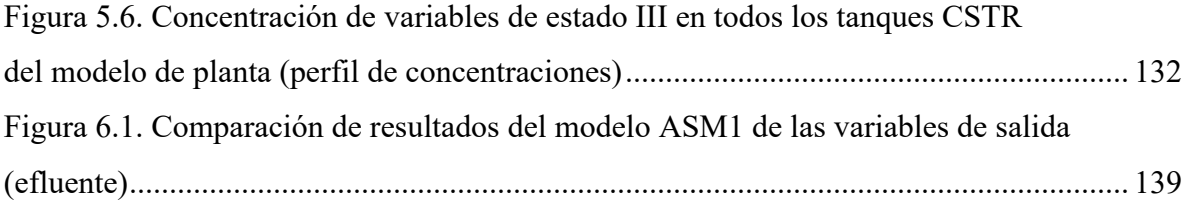

# **ÍNDICE DE TABLAS**

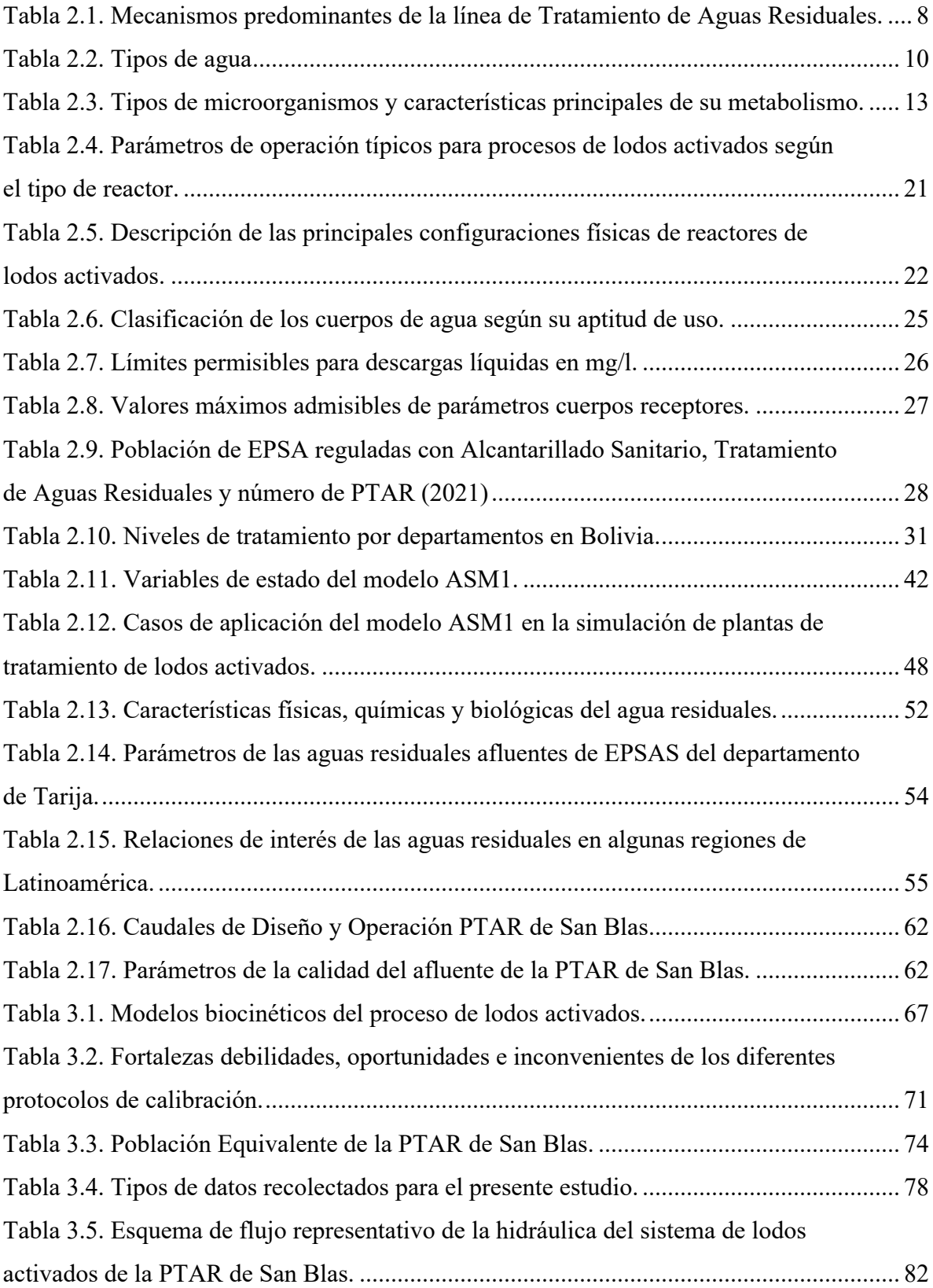

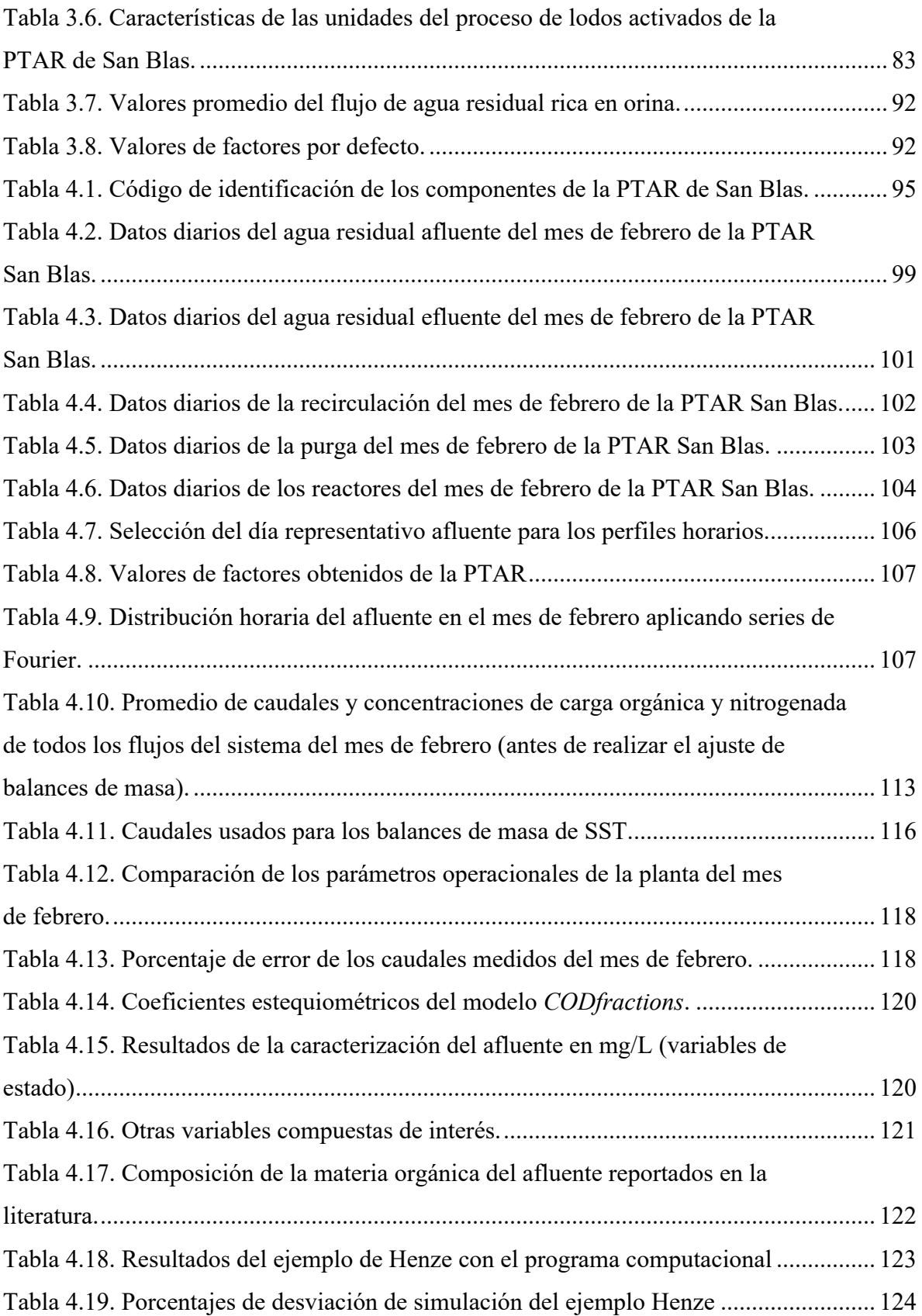

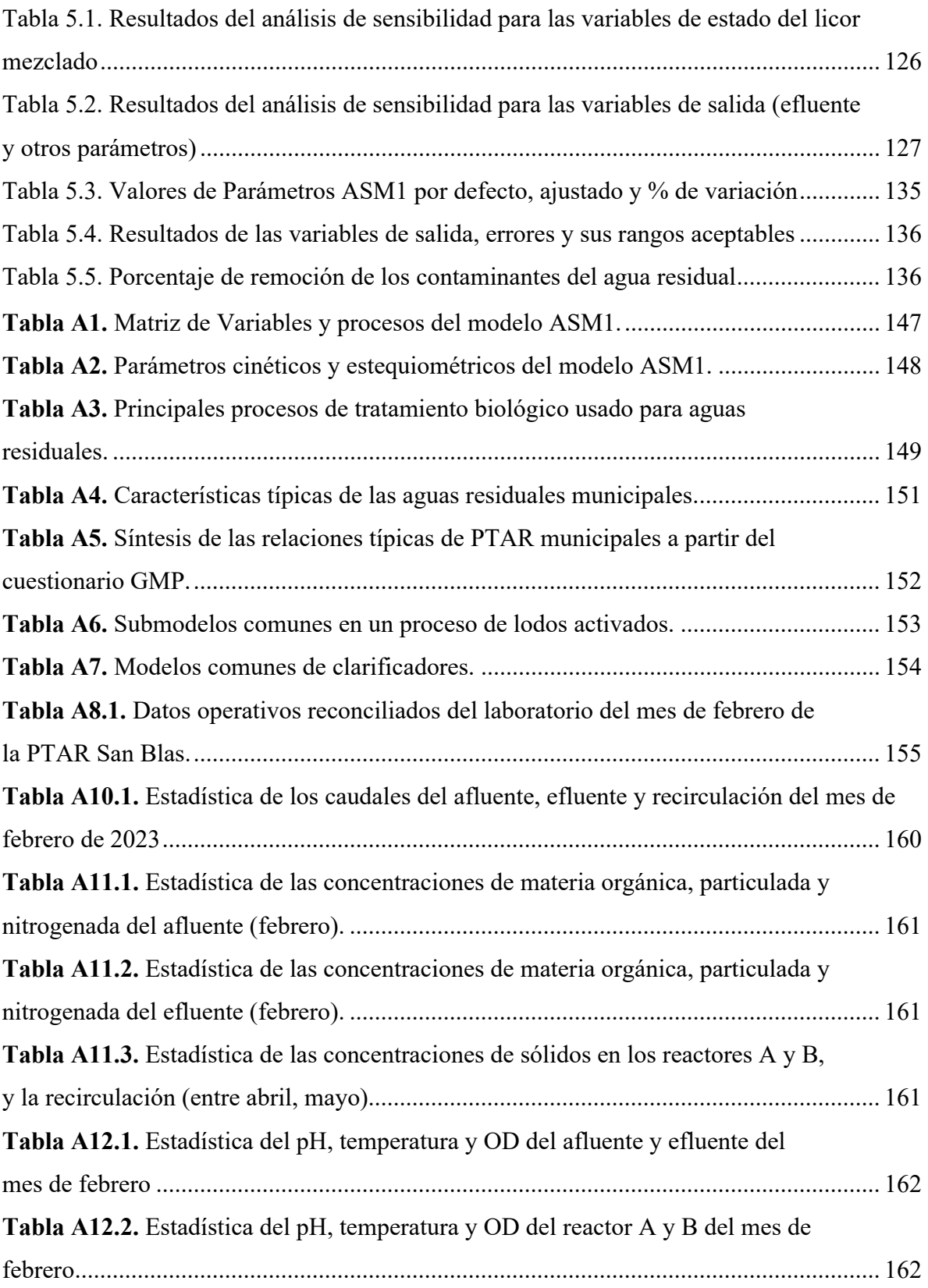

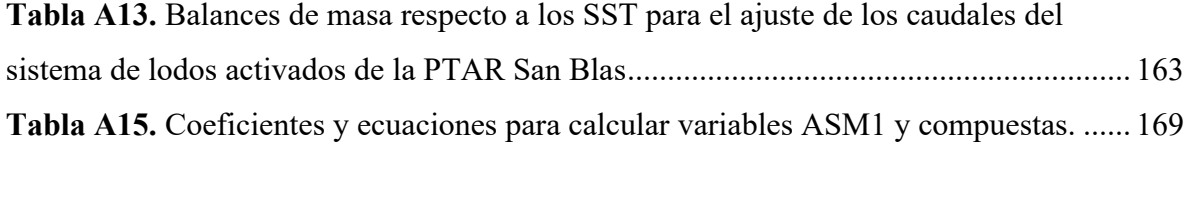